# OPIS PRZEDMIOTU ZAMÓWIENIA Nazwa projektu, itp.

# 1 Spis treści

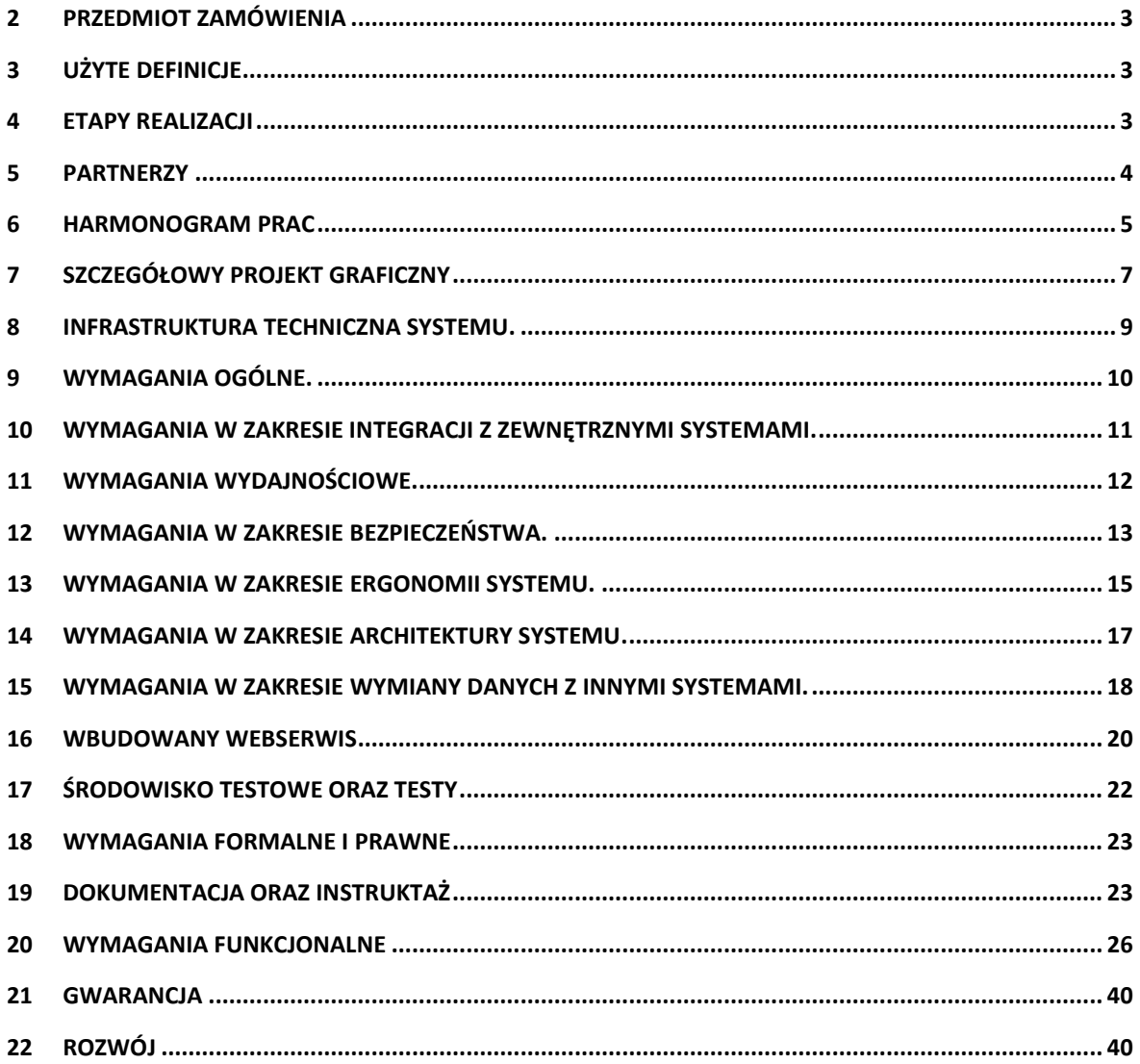

# <span id="page-2-0"></span>**2 Przedmiot zamówienia**

Przedmiotem Zamówienia jest wykonanie platformy (System) e-bilet, która będzie agregować usługi instytucji kultury z regionu województwa opolskiego. Będzie również umożliwiać zakup biletów do tych instytucji z atrakcyjnymi rabatami, a także zakup wyrobów, pamiątek itp. oferowanych przez te instytucje. W ramach zamówienia Wykonawca wykona również interfejs komunikacyjny umożliwiający wymianę danych pomiędzy Systemem a systemami Partnerów oraz dostarczy szczegółową dokumentację.

# <span id="page-2-1"></span>**3 Użyte definicje**

- System platforma e-bilet, będąca przedmiotem zamówienia
- Partner instytucja kultury udostępniająca w Systemie bilety pozwalające na obejrzenie zasobów, spektakli, koncertów, wystaw oraz wydarzeń organizowanych w ramach jej działalności
- Administrator konto lub konta służące do zarządzania Systemem
- Użytkownik/Klient osoba odwiedzająca System, która założyła konto w Systemie
- Operator Płatności zewnętrzny podmiot zapewniający serwis do bezpiecznych płatności on-line
- Bilet wygenerowany przez zewnętrzny system rezerwacji biletów Partnera dokument uprawniający do korzystania z jego zasobów, bądź usług
- WebSerwis<sup>1</sup> moduł wymiany danych pomiedzy systemami Partnerów a Systemem, dzięki któremu jest możliwa komunikacja pomiędzy tymi systemami.
- Wydarzenie cześć zakresu usług realizowanego przez Partnera. Może być to np. udostepnienie zasobów, wystawa czy koncert, spektakl, itp.
- Rodzaj Biletu zdefiniowany przez Administratora rodzaj, od którego zależy cena oraz liczba osób, które mogą korzystać z danego biletu
- Typ Biletu typy rozróżniają zastosowanie ulgi (bądź jej brak) od ceny nominalnej (np. bilet ulgowy, bilet dla seniora, itp.)

# <span id="page-2-2"></span>**4 Etapy realizacji**

1

Zamówienie jest podzielone na 4 etapy:

#### 4.1 Analiza przedwdrożeniowa

Wykonawca dokona szczegółowej analizy potrzeb i możliwości związanych z realizacją Zamówienia. W szczególności dotyczy to wymogów oraz możliwości systemów zewnętrznych Partnerów w zakresie wymaganej integracji. W czasie analizy zostanie

<sup>1</sup> Wszystkie interfejsy zewnętrzne dostarczanego systemu informatycznego muszą być oparte na standardowych rozwiązaniach - w obszarach stosowalności standardów wymienionych w Rozporządzeniu w sprawie Krajowych Ram Interoperacyjności, minimalnych wymagań dla rejestrów publicznych i wymiany informacji w postaci elektronicznej oraz minimalnych wymagań dla systemów teleinformatycznych (Dz. U. z 2012 r., poz. 526).

również ustalony wygląd i zakres informacji raportów sprzedażowych oraz dokumentów księgowych.

Analiza zostanie przedstawiona Zamawiającemu do akceptacji.

Zakres analizy obejmie minimum:

- szczegółowy opis oraz harmonogram wdrożenia, w tym: metodykę zarządzania Projektem zawierającego min. Zakres Projektu, Plan Komunikacji, Rejestr Ryzyka, Rejestr zagadnień, Rejestr Odbiorów;
- opis architektury systemu informatycznego;
- szczegółowy harmonogram wdrożenia w podziale na etapy i zadania w ramach etapów z dokładności do min. tygodnia;
- opis w jaki sposób funkcjonalności wymagane w SOPZ będą realizowane w oferowanym systemie informatycznym;
- założenia konfiguracji i parametryzacji oferowanego systemu informatycznego;
- zakres i tematykę instruktaży stanowiskowych z funkcjonowania oferowanego systemu informatycznego;
- plan przeprowadzenia testów funkcjonalności i wykonania testów wydajności wdrożonego systemu informatycznego;
- plan komunikacji stron oraz zasady zgłaszania błedów;
- skład zespołu wdrożeniowego z podziałem na role i zadania poszczególnych członków zespołu. Skład obejmuje zarówno zespół po stronie Wykonawcy jak i Zamawiającego wraz z podaniem danych kontaktowych (min. adres mailowy, telefon).

# 4.2 Wykonanie projektów graficznych

Wykonawca dostarczy 3 różne ogólne koncepcje graficzne, z których Zamawiający wybierze jedną. Wykonawca dostarczy szczegółową koncepcję graficzną po wyborze ogólnej koncepcji przez Zamawiającego. Zamawiający zastrzega sobie prawo do wprowadzania zmian i uwag do przedstawionego projektu graficznego, a Wykonawca zobowiązuje się do ich zastosowania.

4.3 Wykonanie platformy oraz przeprowadzenie testów

# <span id="page-3-0"></span>4.4 Przeprowadzenie instruktaży oraz opieka gwarancyjna **5 Partnerzy**

System zakłada skalowalność oraz możliwość dołączania dowolnych Partnerów, jednak pierwotne wdrożenie zakłada uruchomienie Systemu minimum dla 6 Partnerów:

1. Filharmonia Opolska im. Józefa Elsnera,

- 2. Teatr im. Jana Kochanowskiego w Opolu,
- 3. Muzeum Piastów Śląskich w Brzegu,
- 4. Zamek Moszna sp. z o.o,
- 5. Muzeum Śląska Opolskiego,
- 6. Muzeum Wsi Opolskiej

# <span id="page-4-0"></span>**6 Harmonogram prac**

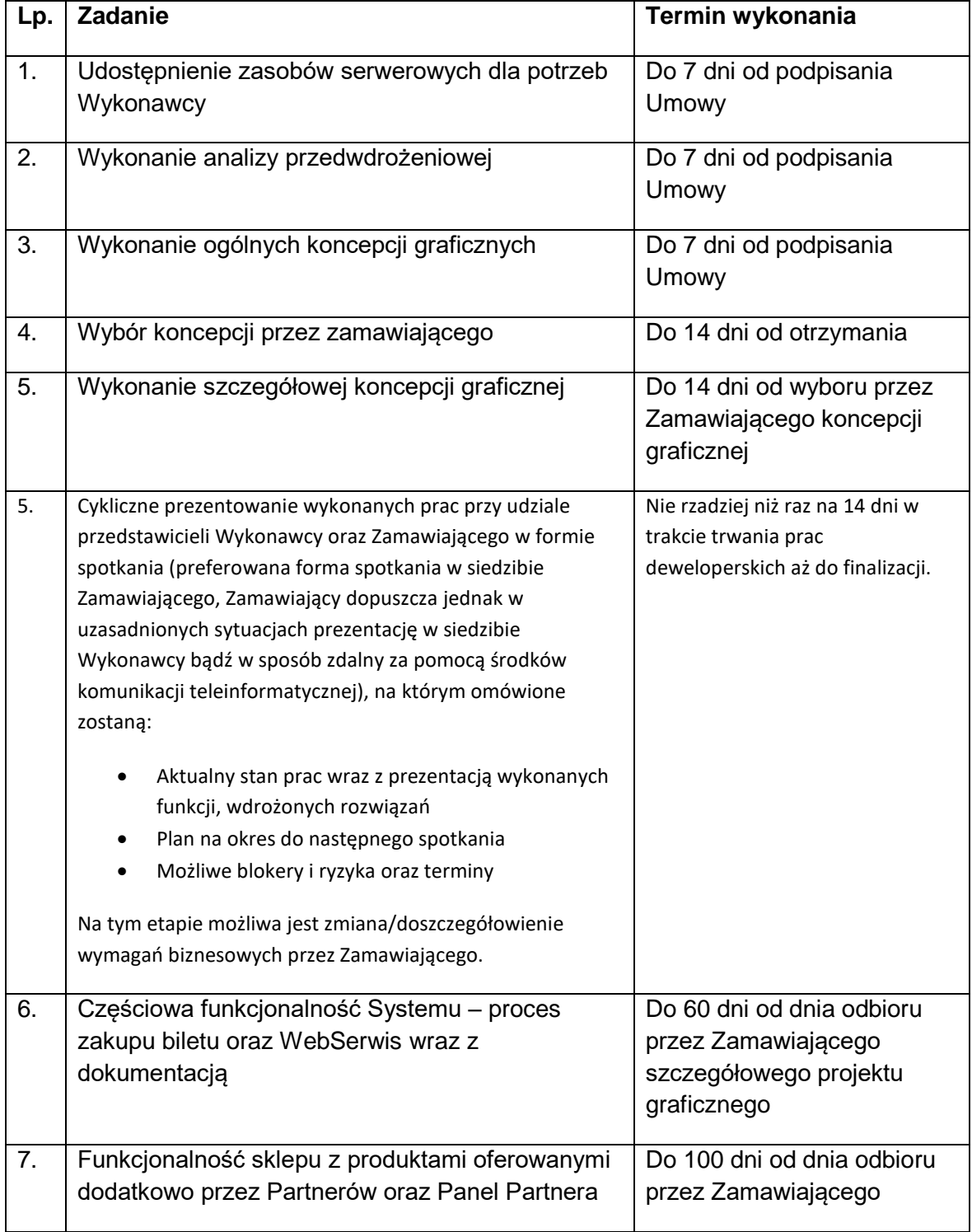

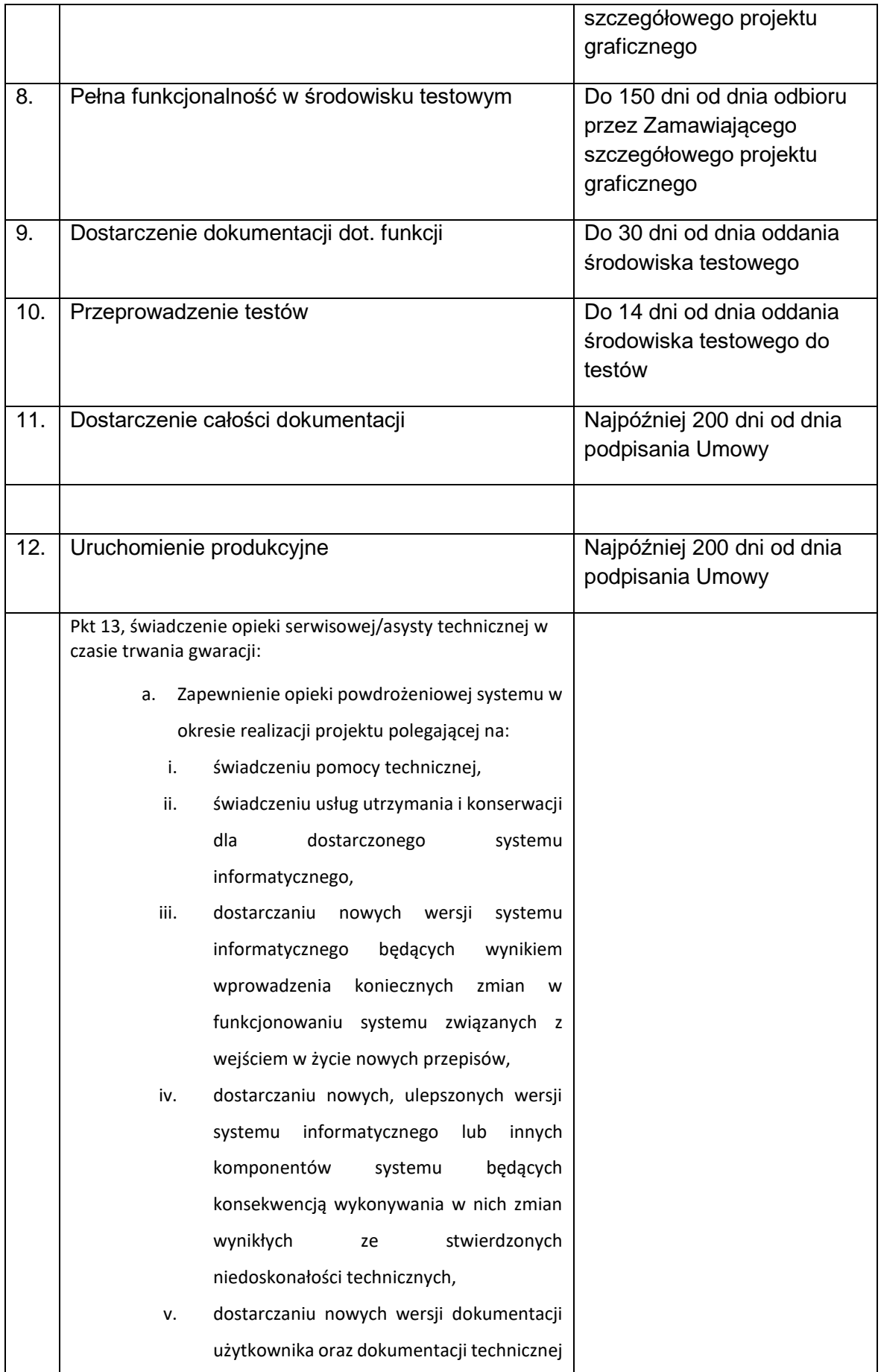

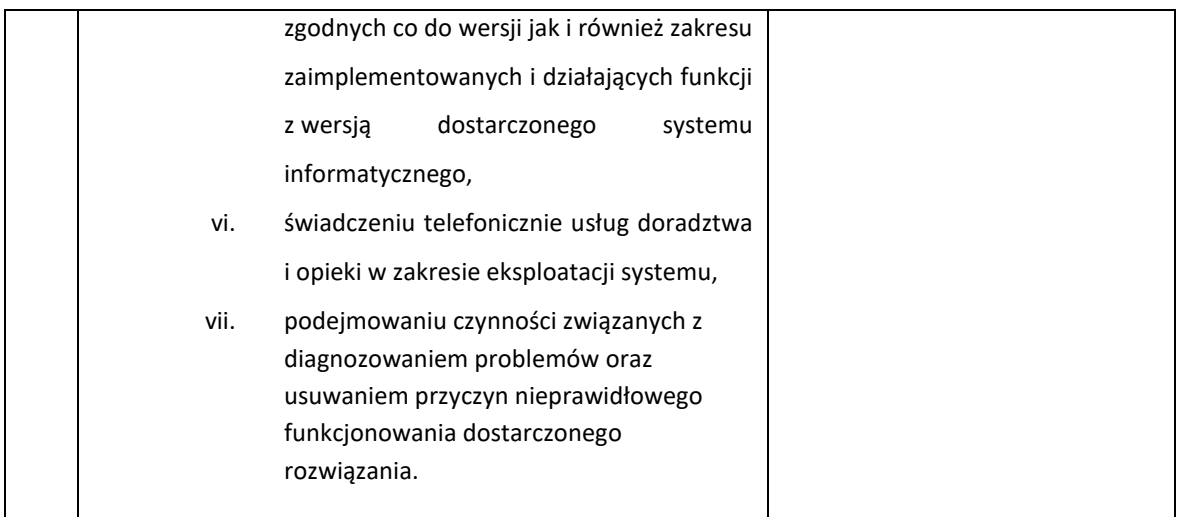

# <span id="page-6-0"></span>**7 Szczegółowy projekt graficzny**

Szczegółowy projekt graficzny musi zawierać pełną informację o palecie kolorów, użytych ikonach przycisków, itp.

Zamawiający wymaga, aby przedstawiony projekt zawierał:

- o Stronę reklamową (landing-page)
- o Stronę główną (aktualności, panel logowania)
- o Formularz rejestracji
- o Formularz zamówienia
- o Wybór biletu
- o Koszyk
- o Listę produktów Partnera
- o Podgląd produktu
- o Wygląd biletu
- o Wygląd potwierdzenia sprzedaży
- 7.1 Graficzna prezentacja miejsc (np. sala teatralna czy koncertowa)

Niektórzy Partnerzy posiadają sale z miejscami numerowanymi. W ramach Zamówienia Wykonawca będzie musiał wykonać grafiki reprezentujące podgląd Sali wraz z możliwością kliknięcia(wyboru) miejsca, które Użytkownik chce zarezerwować.

W ramach zamówienia do wykonania są grafiki następujących sal:

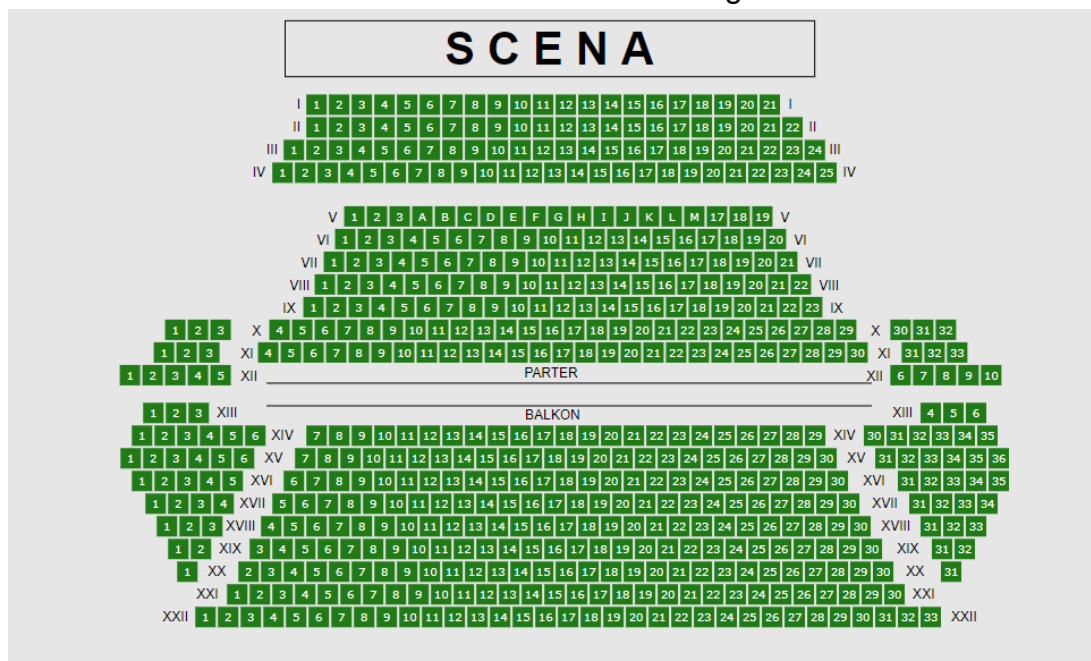

7.1.1 Duża Scena Teatru im. Jana Kochanowskiego

- 575 miejsc

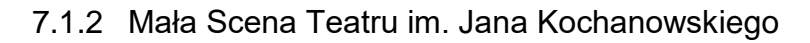

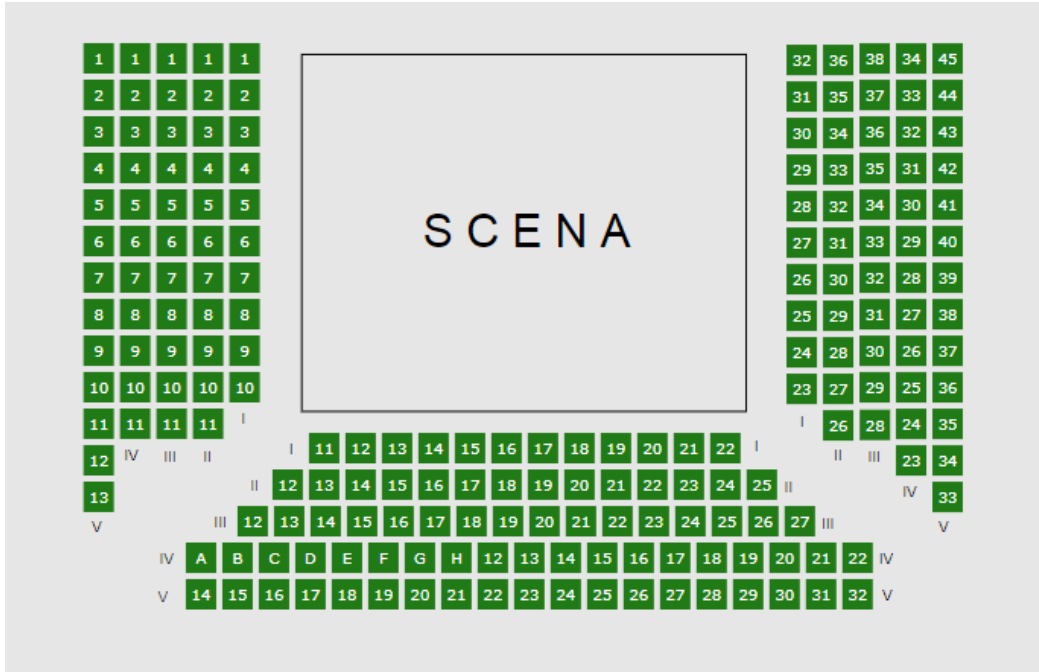

- 193 miejsca

#### 7.1.3 Sala główna Filharmonii Opolskiej

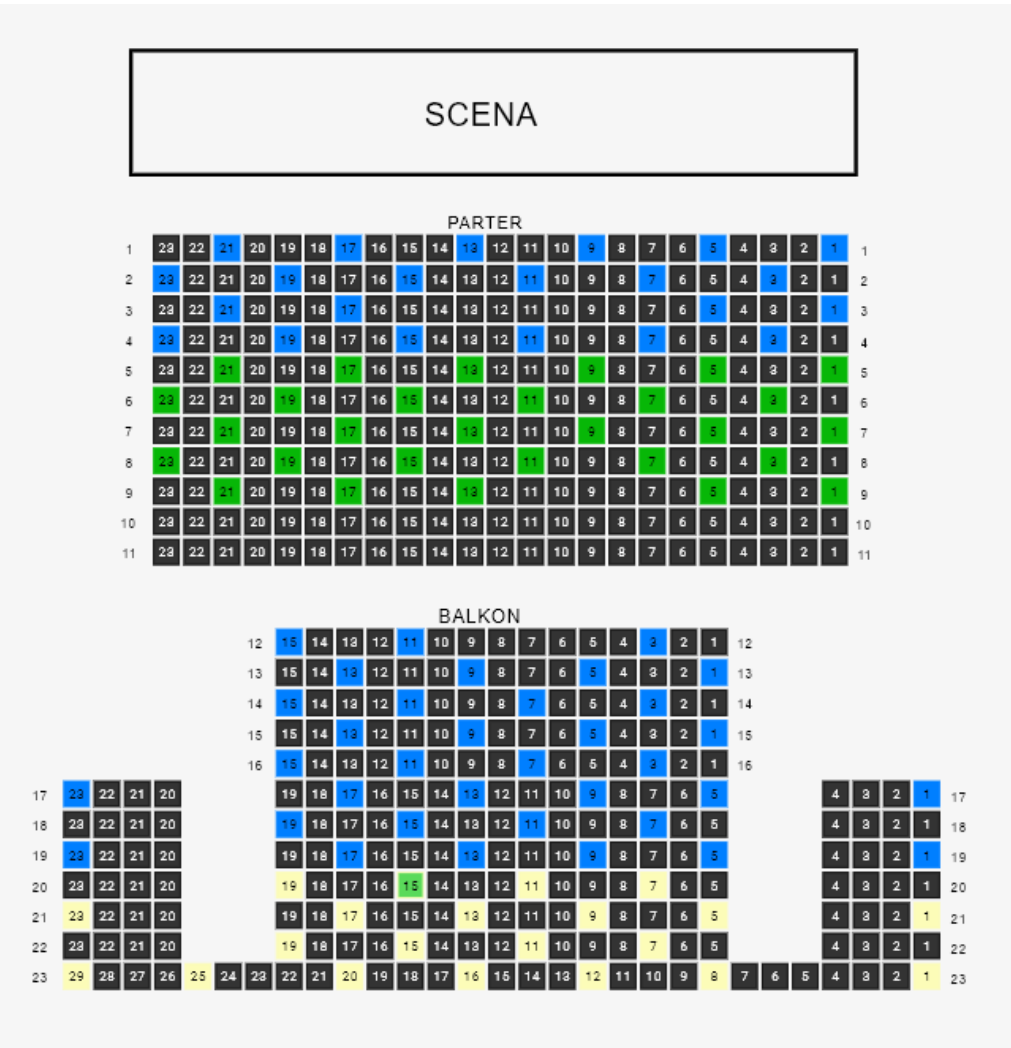

#### - 495 miejsc

# <span id="page-8-0"></span>**8 Infrastruktura techniczna Systemu.**

- 8.1 Wszelkie koszty związane z utworzeniem, utrzymaniem i wykorzystaniem Infrastruktury Technicznej ponosi Zamawiający.
- 8.2 System musi być kompatybilny z posiadanym przez Zamawiającego oprogramowaniem.
- 8.3 Dostępne oprogramowanie na serwerach Zamawiającego:
- 8.3.1 System operacyjny centOS min wersja 8.0.x
- 8.3.2 Relacyjne bazy danych:
- 8.3.2.1 MariaDB min wersja 10.5.x
- 8.3.2.2 PostgreSQL min wersja 13.0.x
- 8.3.2.3 SQLite min wersja 3.33.x

Na serwerze można zainstalować dowolne paczki wskazane przez Wykonawcę, pod warunkiem, że będą one w stabilnej, bezpiecznej wersji oraz warunki licencyjne będą na to zezwalały.

#### <span id="page-9-0"></span>**9 Wymagania ogólne.**

## 9.1 Język

Komunikacja z użytkownikami w graficznym interfejsie użytkownika Systemu ma odbywać się w wielu językach. Wykonawca zaprogramuje interfejs platformy tak, aby dodanie w panelu administratora odpowiedniego pliku językowego umożliwiało uruchomienie interfejsu w innym języku.

#### 9.2 Wyszukiwarka

System musi zawierać łatwo dostępną, zgodną z WCAG 2.1 wyszukiwarkę pozwalającą odnaleźć dowolny zasób znajdujący się w systemie w zakresie, do którego odwiedzający ma uprawnienia.

- 9.3 System musi być w całości zaprojektowany i wykonany zgodnie z Ustawą o dostępności cyfrowej.
- 9.4 Źródła pochodzenia wejść użytkowników:
- 9.4.1 Wejścia bezpośrednie na System
- 9.4.2 Wejścia ze stron Partnerów
- 9.4.3 Wejścia z Systemów rezerwacji udostępnianych przez Partnerów

9.5 System zawiera 4 poziomy uprawnień:

- 9.5.1 Użytkownik niezalogowany (część publiczna)
- 9.5.2 Użytkownik zalogowany
- 9.5.3 Partner
- 9.5.4 Administrator

9.6 Użytkownik może przejść bezpośrednio na wybór biletu w Systemie za pomocą specjalnego hiperłącza, które będzie wyświetlane na stronie Partnera. Hiperłącze musi być generowane za pomocą WebSerwisu.

# <span id="page-10-0"></span>**10 Wymagania w zakresie integracji z zewnętrznymi systemami.**

- 10.1System musi umożliwiać logowanie do Systemu przy pomocy Profilu Zaufanego bez zakładania uprzednio konta w Systemie, co umożliwi dostęp do Systemu bez konieczności dodatkowego logowania.
- 10.2System musi umożliwiać powiązanie istniejącego konta w Systemie z Profilem Zaufanym tak, aby Użytkownik mógł logować się za pomocą zarówno klasycznej autoryzacji jak i Profilem Zaufanym.
- 10.3System musi umożliwiać autoryzację za pomocą systemu login.gov.pl
- 10.4Wykonawca dostarczy Zamawiającemu gotowe, wstępnie uzupełnione wnioski do systemów ministerstwa celem zapewnienia poprawnej integracji.
- 10.5System musi być zintegrowany z co najmniej z jednym operatorem płatności on-line.
- 10.6System musi być zintegrowany z systemami do obsługi biletów posiadanymi przez Partnerów.
- 10.7Wszystkie wymiany danych z zewnętrznymi systemami będą odbywać się w sposób automatyczny, bez udziału osób trzecich
- 10.8System musi zapewnić integrację z popularnymi serwisami społecznościowymi celem szybkiego założenia konta (facebook, google, itd.)

# <span id="page-11-0"></span>**11 Wymagania wydajnościowe.**

- 11.1Brak ograniczenia ilościowego Użytkowników.
- 11.2Zamawiający przewiduje liczbę kont na poziomie 10 tyś. użytkowników w czasie uruchomienia systemu
- 11.3System musi umożliwiać jednoczesną pracę co najmniej 10% aktywnych, tj. aktywowanych przez Użytkownika/Klienta kont, przy założeniu pracy jednego Użytkownika/Klienta na jednym koncie w jednym czasie.
- 11.4Zamawiający jest uprawniony do prowadzenia testów sprawdzających dotrzymanie parametrów wydajnościowych wersji produkcyjnej Systemu.
- 11.5 System musi mieć możliwość zwiększenia wydajności, tj. liczby Użytkowników/Klientów i liczby wykonywanych jednocześnie transakcji biznesowych bez potrzeby modyfikacji oprogramowania (tylko poprzez dodawanie zasobów Infrastruktury Technicznej).

System nie może posiadać ograniczenia liczby Partnerów

## <span id="page-12-0"></span>**12 Wymagania w zakresie bezpieczeństwa.**

- 12.1Praca przez Internet musi wykorzystywać bezpieczny protokół transmisji danych/szyfrowanie połączeń.
- 12.2System musi zapewnić bezpieczeństwo przetwarzania danych osobowych zgodnie z Ustawą o ochronie danych osobowych (Dz.U. z 2019 poz. 1781) oraz Krajowymi Ramami Interoperacyjności (Dz.U. 2016 r. poz. 113).
- 12.3System musi pozwalać na ustalenie dowolnej polityki haseł przez Administratora dla całego Systemu.
- 12.4System musi umożliwiać wymuszenie zmiany hasła użytkownika po czasie zadanym przez Administratora.
- 12.5System musi zapisywać wszelkie próby logowań zarówno te udane jak i nieudane. System musi zapisywać w logach dane dotyczące nadawcy prób logowania takie jak adres IP, odcisk palca przeglądarki, itp.
- 12.6Dostęp do historii logowań musi obejmować min. 12 miesięcy wstecz.
- 12.7System musi logować wszelkie transakcje wykonywane w ramach płatności. System musi zapisywać takie dane jak identyfikator transakcji, dane użytkownika oraz informację zwrotną (komunikat) otrzymany od serwera zewnętrznego.
- 12.8Dostęp do logów płatności musi obejmować min. 12 miesięcy wstecz.
- 12.9System musi zablokować czasowo dostęp do konta po 3 nieudanych próbach zalogowania. System powinien wyświetlić odpowiedni komunikat odnośnie zablokowania konta. System musi wyświetlić ekran umożliwiający zresetowanie hasła powodujący wysłanie wiadomości na adres e-mail przypisany do konta. Blokada mija automatycznie po zadanym przez Administratora czasie.
- 12.10 Autoryzacja użytkowników musi się odbywać w sposób szyfrowany. System nie będzie przechowywał haseł użytkowników w sposób "jawny".
- 12.11 System musi umożliwiać zablokowanie przez Administratora opcji zapamiętywania hasła przez przeglądarki.
- 12.12 System musi umożliwiać ustalenie maksymalnego czasu trwania sesji użytkownika, po przekroczeniu którego użytkownik zostanie automatycznie wylogowany. Wykonanie dowolnej akcji w systemie odświeża sesję oraz resetuje odliczanie.
- 12.13 System musi umożliwiać logowanie i uwierzytelnianie poprzez Profil Zaufany.
- 12.14 System musi umożliwiać rejestrację konta Klienta Systemu.
- 12.15 System musi wymusić założenie loginu i hasła Klienta, przy czym login (nazwa wymyślona przez Klienta lub adres e-mail) musi być unikatowy w ramach całego Systemu.
- 12.16 Logowanie możliwe będzie poprzez podanie loginu oraz wprowadzenie hasła lub logowanie przez system zewnętrzny (Profil Zaufany)
- 12.17 System uniemożliwi dostęp do konta bez uwierzytelnienia.
- 12.18 System musi zapewnić bezpieczne, tj. zgodne z wymogami przepisów prawa przechowywanie informacji jawnych, zwykłych danych osobowych, a także informacji statystycznych: płci, wieku i miejscowości osoby.
- 12.19 System musi umożliwiać zakładanie dodatkowych kont Administratora oraz Partnera wyłącznie Administratorowi.
- 12.20 System musi wymagać potwierdzenia poprawności emaila Użytkownika poprzez kliknięcie przesłanego na wskazany adres email specjalnego linku.

# <span id="page-14-0"></span>**13 Wymagania w zakresie ergonomii Systemu.**

- 13.1System powinien posiadać mechanizmy ograniczające ryzyko wprowadzenia nieprawidłowych danych, poprzez zapewnienie kontroli uprawnień Użytkowników oraz walidację formularzy.
- 13.2Interfejs graficzny użytkownika musi być zgodny z WCAG 2.1.

Zgodność z WCAG 2.1 musi być zapewniona poprzez dostosowanie interfejsu głównego właściwym przełącznikiem w ramach tej samej strony. Zamawiający nie dopuszcza możliwości zastosowania wersji alternatywnej.

Zgodność z wytycznymi wynikającymi z Ustawy o dostępności musi dotyczyć również części Systemu dostępnej po zalogowaniu, a więc całość Systemu musi być zgodna z wskazanymi wytycznymi – nie tylko część publiczna.

Uwaga! Wykonawca musi to uwzględnić projektując szatę graficzną!

13.3 Niezależność działania od urządzenia

System będzie zgodny ze standardem RWD (Responsive Web design), co oznacza, że będzie posiadał pełną funkcjonalność na urządzeniach mobilnych – tabletach i smartfonach. Interfejs Systemu musi być responsywny, jego rozmiar, wygląd i układ musi dostosowywać się automatycznie do możliwości urządzenia, na którym jest wyświetlany. Minimalna wspierana przez System szerokość ekranu musi wynosić 240px.

- 13.4System musi umożliwiać pracę niezależnie od używanego przez Użytkowników systemu operacyjnego.
- 13.5Wymagania wobec Klientów, dotyczące możliwości korzystania z udostępnianych w ramach Systemu towarów, muszą ograniczać się jedynie do posiadania dostępu do Internetu oraz korzystania z jednej z rekomendowanych w niniejszym dokumencie przeglądarek internetowych.
- 13.6Korzystanie z Systemu przez Użytkowników/Klientów musi być możliwe przy pomocy komputera z dostępem do sieci internetowej z zainstalowaną jedną z rekomendowanych przeglądarek internetowych:

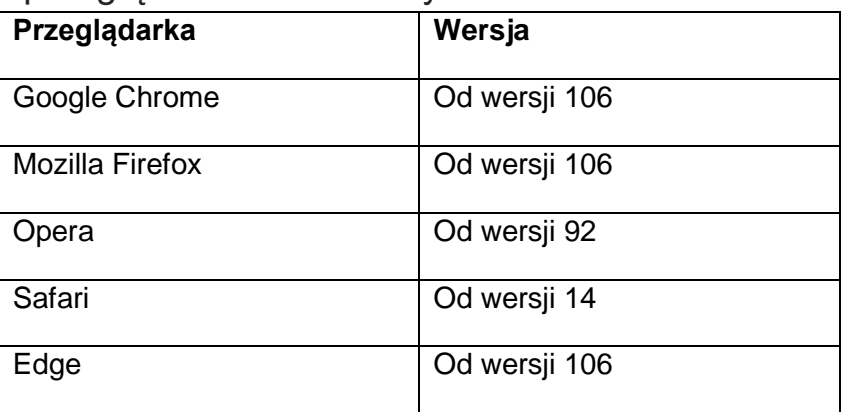

- 13.7Korzystanie z Systemu przez klientów musi być możliwe także przy pomocy urządzeń mobilnych z dostępem do sieci internetowej z zainstalowaną jedną z rekomendowanych przeglądarek internetowych dla każdej wersji wydanej od października 2022 r.:
- 13.7.1 Google Chrome,
- 13.7.2 Safari,
- 13.7.3 Opera

# <span id="page-16-0"></span>**14 Wymagania w zakresie architektury Systemu.**

- 14.1System musi być podzielony na moduły funkcjonalne, grupujące funkcje Systemu.
- 14.2System musi być zbudowany w oparciu o model trójwarstwowy.
- 14.3Wszystkie moduły funkcjonalne Systemu muszą być napisane przy użyciu języków programowania dedykowanych do tworzenia aplikacji webowych, z wykorzystaniem technologii: HTML, CSS, JavaScript.
- 14.4Do tworzenia Systemu zostaną użyte technologie w swoich najnowszych stabilnych wersjach dostępnych na rynku.
- 14.5Baza danych Systemu oraz wszelkie inne wymagane komponenty koniecznie do uruchomienia i działania Systemu muszą być udostępniane na licencji GPL.
- 14.6System musi zostać udostępniony w formie aplikacji webowej.

# <span id="page-17-0"></span>**15 Wymagania w zakresie wymiany danych z innymi systemami.**

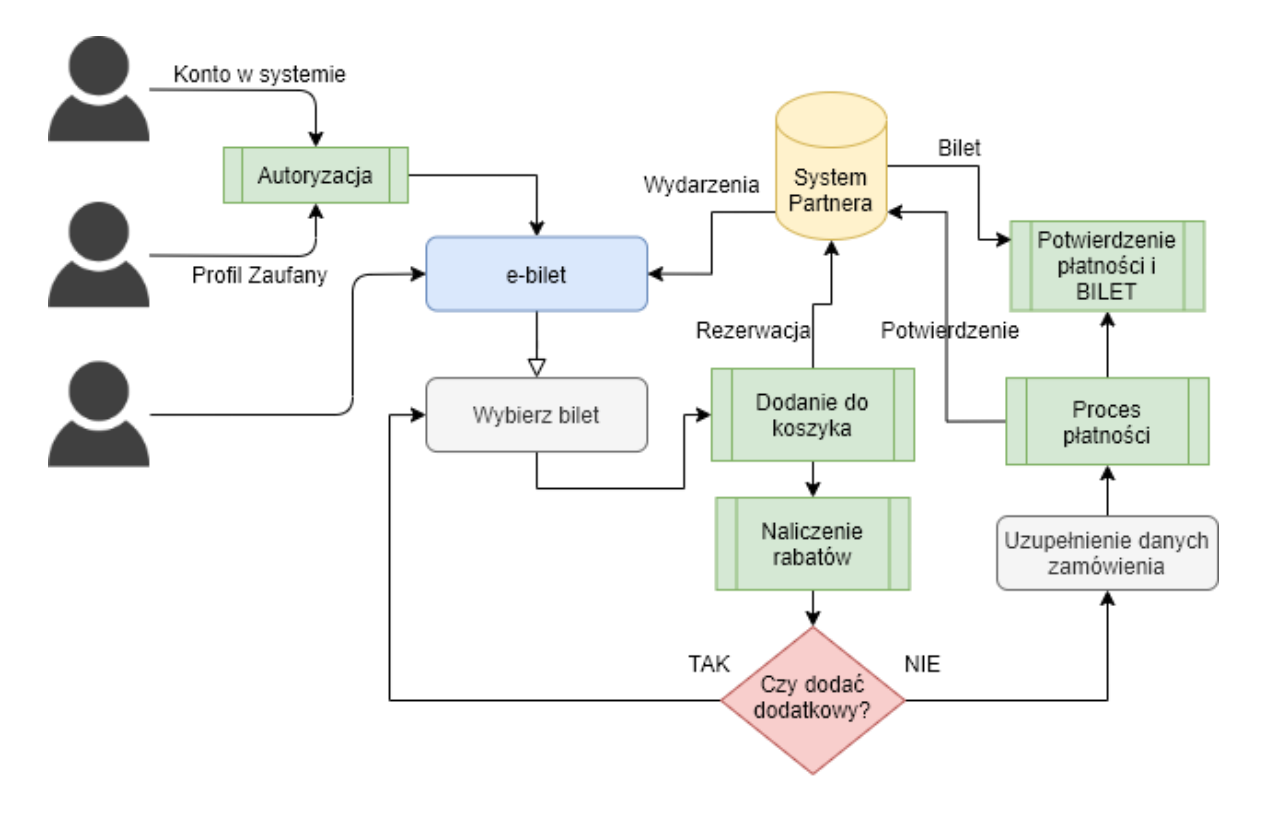

*Rysunek 1 - Przepływ informacji pomiędzy systemami w procesie zakupu biletów*

# 15.1System PZ oraz login.gov.pl

System musi być połączony z rządową szyną autoryzacji (Profil Zaufany oraz login.gov.pl) umożliwiając zalogowanie oraz pobierając dane autoryzacji

- Imie i nazwisko
- Adres e-mail
- Identyfikator ePUAP/PZ

#### 15.2 Systemy Partnerów

System musi wymieniać z zewnętrznymi systemami Partnerów min. informacje w zakresie:

#### 15.2.1 Dane wydarzenia

- 15.2.1.1 Nazwa wydarzenia/wystawy/itp.
- 15.2.1.2 Liczba miejsc dostępnych, bądź flaga nieograniczonej liczby miejsc
- 15.2.1.3 Lista mieisc dostępnych (w przypadku miejsc numerowanych) wraz z rodzajami biletów i ich cenami
- 15.2.1.4 Lista typów biletów wraz z oznaczeniami (Ulgowy, Normalny, Rodzinny, Grupowy, itd.)
- 15.2.1.5 Synchronizacja musi odbywać się regularnie w ustalonych odstępach czasu
- 15.2.1.6 Synchronizacja nie może powodować zmian we wprowadzonych przez Partnera danych
- 15.2.2 Aktualności
- 15.2.2.1 Nazwa/nagłówek
- 15.2.2.2 Treść (sformatowana w HTML)
- 15.2.3 Rezerwacja biletu informacja przesyłana do systemu zewnętrznego) powodująca zablokowanie możliwości zakupu tego biletu dla innych użytkowników systemów zewnętrznych.
- 15.2.4 Anulowanie rezerwacji
- 15.2.5 Bilet
- 15.2.6 System Partnera musi generować link do zakupu biletu przez e-bilet

Wymiana nastąpi za pomocą wbudowanego WebSerwisu Systemu oraz WebSerwisów firm trzecich obsługujących Partnerów pozyskanych we własnym zakresie przez Partnerów.

15.3 System płatności on-line

- 15.3.1 System płatności musi umożliwiać zapłatę minimum w następujący sposób:
- 15.3.1.1 Przelew bankowy bezpośredni (np. PayByLink)
- 15.3.1.2 Płatność kartą
- 15.3.1.3 Płatność BLIK
- 15.3.2 System płatności musi umożliwiać wykonanie jednej płatności i rozksięgowanie na wiele kont Partnerów.
- 15.3.3 System płatności musi posiadać średni czas dostarczenia środków poniżej 10 minut od wykonania operacji.
- 15.3.4 System płatności musi obsługiwać Użytkowników w języku polskim
- 15.3.5 Infrastruktura systemu płatności musi być zlokalizowana na terenie Europejskiego Obszaru Gospodarczego.
- 15.3.6 System płatności musi posiadać certyfikat PCI DSS lub podobny.
- 15.3.7 Po zakończeniu płatności System wyświetli Użytkownikowi informację zwrotną odnośnie procesu płatności.

# <span id="page-19-0"></span>**16 Wbudowany WebSerwis**

System musi posiadać wbudowany WebSerwis pozwalający na wykonanie czynności biznesowych zawartych w projekcie i pozwalać na komunikację z systemami Partnerów niezbędnym do zrealizowania założeń zakresie, a także na dołączenie w przyszłości innych instytucji kultury.

- 16.1WebSerwis musi być zbudowany według standardu REST
- 16.2WebSerwis będzie wymieniać informacje w sposób zaszyfrowany, automatyczny oraz zautoryzowany. Wybór sposobu autoryzacji pozostaje po stronie Wykonawcy.
- 16.3WebSerwis będzie wymieniać informacje min. w zakresie:
- 16.3.1 Lista wydarzeń dostępnych data, nazwa, rodzaj, liczba miejsc\*
- 16.3.2 Lista miejsc dostępnych\*
- 16.3.3 Rezerwacja miejsca
- 16.3.4 Zwolnienie miejsca
- 16.3.5 Bilet
- 16.3.6 Aktualności
- 16.3.7 Generowanie linku do bezpośredniego zakupu (dla stron Partnerów)
- 16.3.8 Zwrot biletu (anulowanie zakupu przez Partnera lub Administratora)

\* w zależności od tego czy dane wydarzenie kulturalne posiada miejsca numerowane. Jeśli nie – system przesyła liczbę miejsc oraz rodzaje biletów lub listę możliwych do kupienia biletów wraz z ilościami. A przypadku miejsc numerowanych dla każdego z miejsc dostępnych zwraca możliwe do zakupienia bilety wraz z cenami.

- 16.4Wykonawca dostarczy szczegółową dokumentację WebSerwisu, na podstawie której będzie można wykonać integrację z Systemem zewnętrznym. Wskazana dokumentacja musi zawierać przykłady wywołania i odwiedzin serwera dla każdej funkcji, a także opis parowania systemów.
- 16.5Wykonawca zapewni asystę techniczną dla podmiotów trzecich przy integracji systemów w ramach godzin dodatkowych przewidzianych w Umowie.. Wykonawca może zapewnić asystę deklarując maksymalną liczbę godzin w formularzu ofertowym.

# <span id="page-21-0"></span>**17 Środowisko testowe oraz testy**

- 17.1 Zamawiający przygotuje oraz udostępni Środowisko Testowe w kooperacji z Wykonawcą. Wykonawca zapewni dane testowe o parametrach pozwalających na przeprowadzenie dokładnych testów w konsultacji z Zamawiającym.
- 17.2 Wykonawca przedstawi raport z testów obciążeniowych dokonanych we własnym zakresie.
- 17.3Środowisko Testowe będzie zlokalizowane na infrastrukturze Zamawiającego
- 17.4 Przypadki użycia wykorzystane w trakcie testów muszą obejmować wszystkie wymagania dotyczące systemu zawarte w dokumentacji przetargowej.
- 17.5 Wykonawca przedstawi raport z testów penetracyjnych warstwy aplikacyjnej wykonanych na Środowisku Testowym.

Zakres testów będzie polegać na minimum:

- i. przeprowadzeniu testów przeprowadzonych ze stacji roboczej podłączonej do systemu informatycznego z zewnątrz (poprzez urządzenie łączące system informatyczny), mających na celu zidentyfikowanie możliwości przeprowadzenia włamania z zewnątrz;
- ii. badaniu luk dostarczanych systemów informatycznych;
- iii. identyfikację podatności systemów i sieci na ataki typu: DoS, DDoS, Sniffing, Spoffing, XSS, Hijacking, Backdoor, Flooding, Password, Guessing;
- iv. sporządzeniu raportu zawierającego minimum: opis stanu faktycznego bezpieczeństwa wdrażanego systemu informatycznego, opis wyników przeprowadzonych testów, rekomendacje dla przyszłych działań związanych z użytkowaniem wdrażanego systemu w kontekście bezpieczeństwa systemu
- 17.6 Wykonawca przeprowadzi testy zgodności z urządzeniami mobilnymi powszechnie dostępnymi na rynku. Raport z testów zostanie dostarczony Zamawiającemu.
- 17.7 Zamawiający zastrzega sobie prawo do przeprowadzenia dowolnych testów (w tym testów funkcjonalnych) we własnym zakresie.

# <span id="page-22-0"></span>**18 Wymagania formalne i prawne**

#### 18.1 Audyt zgodności WCAG 2.1

Wykonawca jest zobowiązany do przeprowadzenia audytu zgodności Systemu ze standardami WCAG 2.1 potwierdzonego raportem zgodności. Zakres audytu obejmować będzie wymogi opisane w Ustawie o Dostępności Cyfrowej. Zamawiający jest uprawniony do dodatkowej weryfikacji Systemu pod kątem spełnienia wymogów WCAG 2.1 z wykorzystaniem audytu zewnętrznego wskazanego przez Zamawiającego.

#### 18.2 Prawa autorskie

Wykonawca przekaże Zamawiającemu pełne majątkowe prawa autorskie do Systemu pozwalające na swobodną modyfikację, rozpowszechnianie i zwielokrotnianie.

Wykonawca przekaże Zamawiającemu kod źródłowy Systemu w postaci niezakodowanej.

# <span id="page-22-1"></span>**19 Dokumentacja oraz instruktaż**

Wszystkie dokumentacje muszą być wykonane w języku polskim. Wykonawca dostarczy następujące dokumentacje:

#### 19.1 Dokumentacja użytkowa

Rozbudowana instrukcja obsługi systemu z opisem działania wszystkich funkcji. Dokumentacja musi zawierać obrazy (screeny) z systemu wraz z objaśnieniem.

Dokumentacja użytkowa musi być podzielona na 3 części:

19.1.1 Dokumentacja dla funkcji użytkownika niezalogowanego

- 19.1.2 Dokumentacja dla funkcji użytkownika zalogowanego
- 19.1.3 Dokumentacja dla funkcji Partnera

Dokumentacja użytkowa musi być dostępna do wyświetlenia i pobrania z poziomu Systemu.

#### 19.2 Dokumentacja Administratora

Rozbudowana instrukcja obsługi administracyjnej z opisem działania wszystkich funkcji. Dokumentacja musi zawierać obrazy (screeny) z systemu wraz z objaśnieniem.

#### 19.3 Dokumentacja techniczna

Pełna dokumentacja techniczna Systemu pozwalająca na późniejsze modyfikacje dokonywane przez Zamawiającego we własnym zakresie. Dopuszcza się zrealizowanie tego punktu poprzez ogólną dokumentację opisującą funkcje i ich działanie oraz opisy w kodzie Systemu.

## 19.4Dokumentacja WebSerwisu

Szczegółowa dokumentacja WebSerwisu pozwalająca na integrację z dowolnym systemem zewnętrznym dołączanym w przyszłości.

#### 19.5FAQ

Wykonawca przygotuje dla Administratora moduł FAQ pozwalający na wprowadzenie najczęściej zadawanych pytań oraz udzielenie na nie odpowiedzi. Zarówno pytania jak i odpowiedzi System wyświetli w części publicznej.

# 19.6Przeprowadzenie instruktaży oraz asysty stanowiskowej dla użytkowników systemu informatycznego:

- i. Zamawiający wymaga od Wykonawcy przeprowadzenia instruktaży teoretycznych i praktycznych dla wszystkich użytkowników wewnętrznych wskazanych przez urząd systemów w zakresie niezbędnym do właściwego i pełnego wykorzystania przez nich możliwości jakie oferują.
- ii. Wykonawca przeprowadzi we współpracy z każdym wskazanym przez urząd pracownikiem analizę stanowiskową zadań realizowanych w systemie charakterystycznych dla konkretnych merytorycznych stanowisk pracowniczych.
- iii. Wykonawca przeprowadzi instruktaż dla administratorów w zakresie zarządzania użytkownikami i uprawnieniami oraz zabezpieczania i odtwarzania danych systemu.
- iv. Materiały merytoryczne niezbędne dla przeprowadzenia instruktaży użytkowników systemu informatycznego muszą być opracowane przez Wykonawcę oraz przekazane Zamawiającemu wraz z prawem do ich dalszego powielania i wykorzystywania w trakcie późniejszych instruktaży organizowanych i prowadzonych przez Zamawiającego lub osoby trzecie dla użytkowników systemu informatycznego.
- v. Wykonawca musi opracować i dostarczyć materiały merytoryczne dla uczestników poszczególnych instruktaży, najpóźniej w dniu rozpoczęcia instruktażu, w formie papierowej i elektronicznej (w formacie .docx i .pdf).
- vi. Wykonawca musi dostarczyć instrukcje obsługi dla administratorów i użytkowników i przekazać je Zamawiającemu wraz z prawem do ich dalszego powielania i wykorzystywania w trakcie późniejszych instruktaży organizowanych i prowadzonych przez Zamawiającego lub osoby trzecie dla użytkowników systemu informatycznego.
- vii. Harmonogram i zakres instruktaży muszą zostać przygotowane przez Wykonawcę i zatwierdzone przez Zamawiającego na etapie Analizy Przedwdrożeniowej.
- viii. Zamawiający wymaga przeprowadzenia instruktaży w wymiarze godzinowym nie mniejszym niż:
	- dla grupy administratorów 4 godzin,
	- dla każdej grupy użytkowników obsługujących dane obszary merytoryczne - 4 godzin.
- ix. Instruktaże muszą odbywać się zdalnie, przy włączonym nagrywaniu. Nagranie zostanie dostarczone Zamawiającemu w ciągu 3 dni roboczych po zakończeniu szkolenia. Wszelkie prawa majątkowe do dalszego rozpowszechniania i powielania nagrania zostaną przekazane przez Wykonawce Zamawiającemu.
- x. W celu przeprowadzenia instruktaży Wykonawca zobowiązany jest do zapewnienia wykwalifikowanej kadry wykładowców, gwarantujących odpowiedni poziom wiedzy i umiejętności koniecznych do sprawnego posługiwania się systemami przez użytkowników Zamawiającego.
- xi. Wykonawca musi przygotować listy obecności dla uczestników instruktaży i przekazać je Zamawiającemu po przeprowadzeniu instruktaży.
- xii. Ostateczny podział użytkowników na grupy przeprowadzony zostanie przy opracowywaniu ostatecznego harmonogramu instruktaży na etapie Analizy Przedwdrożeniowej.

# <span id="page-25-0"></span>**20 Wymagania funkcjonalne**

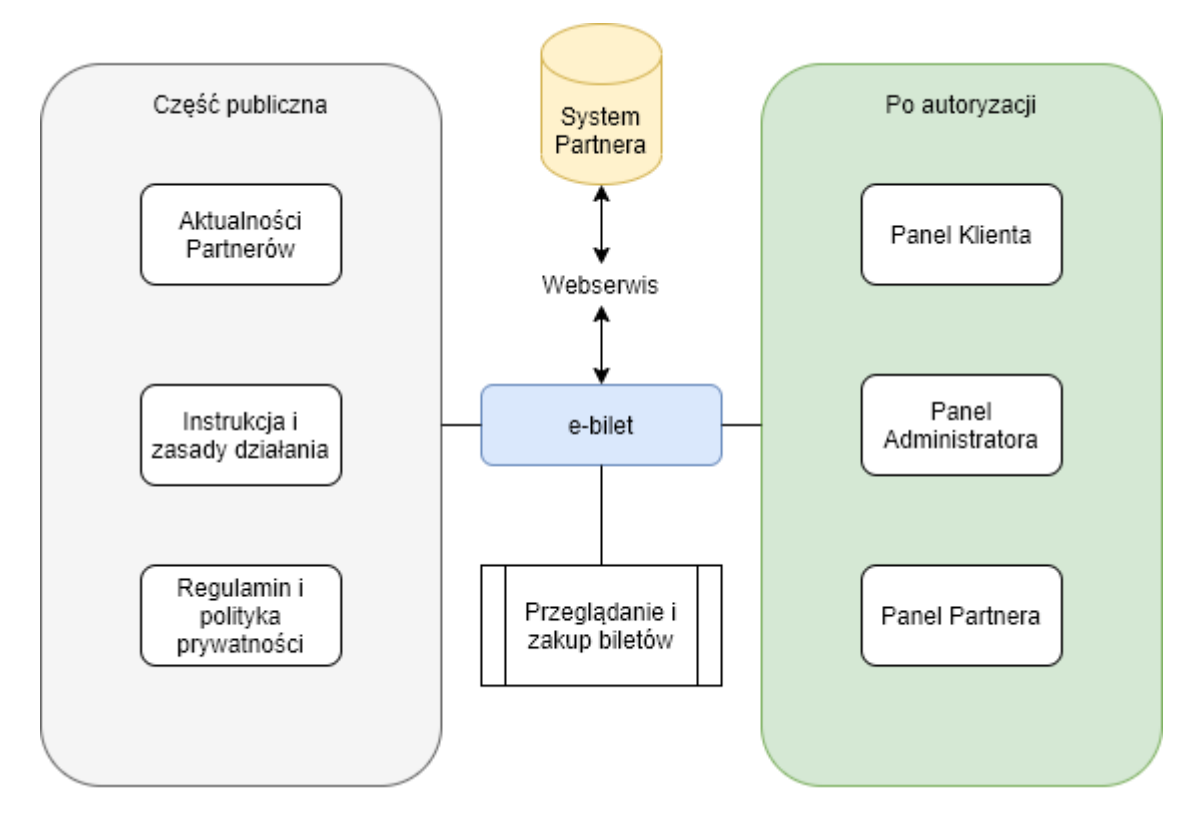

*Rysunek 2 - Podział Systemu na moduły*

20.1Strona informacyjna

Część informacyjna dla Klientów musi zawierać:

- 20.1.1 Zasady działania Systemu oraz przydzielania zniżek
- 20.1.2 Informacje prawne (Regulamin, Polityka Prywatności, Informacja dot. danych osobowych)
- 20.1.3 Aktualności pobrane ze stron Partnerów

20.2 Zamówienie bez rejestracji oraz rejestracja System gromadzi dane niezbędne do realizacji procesu zakupu oraz rejestracji, a także skutecznego modelowania sprzedaży.

System umożliwi gromadzenie danych o Użytkownikach min. w zakresie:

20.2.1 Adres e-mail (wymaga potwierdzenia)

20.2.2 Hasło (w przypadku rejestracji konta)

20.2.3 Przedział wiekowy (do wyboru spośród określonych poniżej):

- 18-30
- 31-55
- 55+
- 20.2.4 Położenie geograficzne (gmina) do wyboru dowolna gmina w Polsce (Wykonawca zaimplementuje słownik TERYT)
- 20.2.5 Płeć
- 20.2.6 Dane do Faktury VAT (w przypadku chęci jej otrzymania)
	- NIP
	- Nazwa firmy
	- Adres siedziby

20.3 Autoryzacja użytkownika

20.3.1 Użytkownik posiada konto w Systemie

W powyższej sytuacji Użytkownik zarejestrował uprzednio swoje konto w Systemie, podając wymagane dane rejestracyjne, a następnie zalogował się poprawnie do systemu.

20.3.2 Użytkownik posiada Profil Zaufany

W powyższej sytuacji Użytkownik loguje się za pośrednictwem Profilu Zaufanego. Przy pierwszym logowaniu w systemie tworzone jest konto zgodne z danymi pobranymi z Profilu Zaufanego.

#### 20.3.3 Użytkownik nie posiada konta w systemie

W powyższej sytuacji Użytkownik przechodzi przez proces wyboru biletu bez zakładania konta. Następnie przechodzi przez proces zakładania konta, bądź loguje się za pomocą Profilu Zaufanego lub jednego z kont społecznościowych.

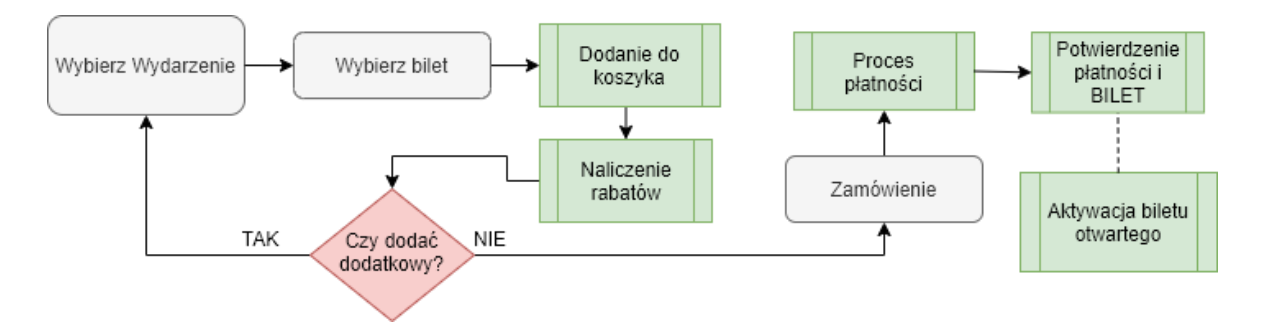

*Rysunek 3 - Schemat procesu zakupu biletu*

20.4Lista wydarzeń

- 20.4.1 System prezentuje listę wydarzeń oferowanych przez Partnerów w postaci chronologicznej z możliwością filtrowania po rodzaju wydarzenia, Partnerze i dacie.
- 20.4.2 Lista wydarzeń dostępnych w systemie jest generowana na podstawie udostępnionych przez Partnerów informacji
- 20.4.3 Wybór konkretnego wydarzenia powoduje przejście do wyboru i rezerwacji biletu.
- 20.4.4 System musi prezentować na liście Wydarzeń dane min. w zakresie:
- 20.4.4.1 Nazwa wydarzenia
- 20.4.4.2 Możliwe daty lub daty i godziny, dla których są bilety dostępne w puli
- 20.4.4.3 Ceny biletów (w przypadku jednego rodzaju) lub zakres od-do (w przypadku wielu rodzajów). Ceny dotyczą zawsze biletu normalnego (bez uwzględniania ulg – dopiero na dalszym etapie Użytkownik może wybrać ulgę)

20.5 Wybór i rezerwacja biletów

- 20.5.1 Klient musi mieć możliwość przeglądania ofert Partnerów i swobodnego wyboru interesującej oferty lub ofert. Każdy z wybranych biletów można dodać do koszyka. W pierwszym kroku użytkownik wybiera interesujące go wydarzenie.
- 20.5.2 W przypadku wydarzeń, dla których nie ma miejsc numerowanych System prezentuje listę dostępnych biletów. Użytkownik wybiera rodzaj biletu (wraz z ceną) oraz ich liczbę i dodaje do koszyka.
- 20.5.3 W przypadku wydarzeń, dla których są miejsca numerowane Użytkownik wybiera miejsce (lub miejsca), a następnie przechodzi do wyboru rodzaju biletu (wraz z ceną).
- 20.5.4 W systemie występują 3 rodzaje biletów:
- 20.5.4.1 Bilet numerowany na określone wydarzenie ma określoną datę, godzinę oraz numer miejsca
- 20.5.4.2 Bilet nienumerowany na określone wydarzenie ma określoną datę i godzinę
- 20.5.4.3 Bilet nienumerowany otwarty pozwala na wygenerowanie biletu na określoną datę i godzinę przez okres 2 miesięcy od daty zakupu.
- 20.5.5 Dodanie biletu do koszyka powoduje rozpoczęcie sesji zakupowej. Na czas trwania sesji bilet jest rezerwowany w Systemie Partnera. Po upływie czasu trwania sesji w przypadku braku płatności rezerwacja biletu zostaje anulowana.

Czas trwania sesji zakupowej jest zdefiniowany następująco:

 $czas = x + p + r$ , gdzie:

- x oznacza bazowy czas sesji zakupowej w minutach, określany przez Administratora,
- p oznacza czas przetwarzania (na podstawie dokumentacji oraz testów) procesu płatności przez Operatora Płatności
- r oznacza rezerwę określaną przez Administratora (w minutach)

W trakcie trwania sesji zakupowej użytkownikowi jest wyświetlany czas pozostały do jej wygaśnięcia.

**Uwaga! Użytkownikowi wyświetlane jest odliczanie od maksymalnej wartości parametru x do 0 (**oznacza to, że odliczanie nie uwzględnia parametrów p i r, które reprezentują czas konieczny na dokonanie operacji płatności)**.**

System rejestruje czas trwania sesji dla każdego z biletów, wyświetlając Użytkownikowi aktualnie najkrótszy pozostały czas.

Podczas trwania sesii bilet jest niedostepny również dla innych użytkowników Systemu.

- 20.5.6 System musi umożliwiać bezpośrednie przejście do wyboru biletu po przekierowaniu ze strony Partnera. Na każdej stronie Partnera można umieścić link do zakupu biletu na dane wydarzenie w Systemie. Dalsze kroki po przekierowaniu mają miejsce w Systemie.
- 20.5.7 System musi poprawnie obsługiwać sytuację, w której bilety na wydarzenia z określoną numeracją miejsc (rzędy/miejsca) mogą być podzielone na sekcję o różnych kosztach biletu.

Przykładowo w przypadku koncertu noworocznego może się zdarzyć, że bilety na początkowe rzędy będą miały inne ceny niż końcowe. Podział tych miejsc należy do Partnera i odbywa się w systemie zewnętrznym.

## 20.6 Naliczanie i obsługa rabatów

Użytkownik, korzystając z Systemu może otrzymać rabaty na zakupywane bilety. W tym celu musi dokonać rezerwacji (dodania do koszyka) biletów z min. 3 różnych Instytucji.

Zamawiający definiuje następujące, podstawowe zasady naliczania rabatów:

- Bilety z 3 różnych instytucji 10% rabatu
- Bilety z 4 różnych instytucji 15% rabatu
- Bilety z 5 różnych instytucji 20% rabatu
- Bilety z 6 różnych instytucji 25% rabatu
- 20.6.1 System musi zawierać możliwość definiowania nowych poziomów/zasad przydzielania rabatów oraz ustalania ich wysokości (np. dla dwóch instytucji albo więcej niż 6, w sytuacjach okazyjnych jak CyberMonday, święta, itd.) oraz czasów obowiązywania.

Przykładowo: Administrator musi mieć możliwość dodać ofertę na CyberMonday przeceniającą każdy bilet o 5% wraz z określeniem czasu obowiązywania (od-do) oraz np. w przypadku zakupu dwóch biletów naliczenie rabatu 8%.

- 20.6.2 System automatycznie nalicza rabat po spełnieniu warunków w koszyku.
- 20.6.3 System nalicza rabat od każdego biletu, a następnie sumuje go w rozliczeniu koszyka.

20.7 Koszyk i zamówienie

- 20.7.1 Koszyk musi być dostępny z każdego miejsca w systemie zarówno dla zalogowanych jak i nie zalogowanych użytkowników.
- 20.7.2 Do koszyka można dodawać bilety wybrane w procesie wyboru i rezerwacji.
- 20.7.3 Koszyk zawiera listę wybranych pozycji wraz z danymi dotyczącymi instytucji, daty, godziny i miejsca, które zostało zarezerwowane. Każda z pozycji może zostać usunięta z koszyka, co powoduje automatyczne zwolnienie (anulowanie rezerwacji) biletu w systemach Partnerach, a także przeliczenie rabatu.
- 20.7.4 Po zatwierdzeniu koszyka Użytkownik jest przenoszony na formularz podsumowania zamówienia:
- 20.7.4.1 W przypadku braku konta może je założyć wpisując wymagane dane lub logując się za pomocą systemów zewnętrznych i kontynuować zamówienie
- 20.7.4.2 W przypadku posiadania konta może się zalogować (jeśli jeszcze tego nie dokonał)
- 20.7.5 System automatycznie nadaje kolejny numer zamówienia.
- 20.7.6 System musi wystawiać paragon dla Klienta oraz na życzenie określone w formularzu zamówienia również fakturę (wymusza wtedy podanie stosownych informacji). Szczegółowe dane na ten temat wraz z dokładną informacją dotyczącą metadanych znajdujących się na dokumentach sprzedażowych znajdą się w przedmiotowej analizie przedwdrożeniowej.
- 20.7.7 Po zatwierdzeniu zamówienia Użytkownik przechodzi do procesu zakupu.

#### 20.8 Zakup biletów

- 20.8.1 Zamówienie można opłacić korzystając z jednego z dostępnych kanałów płatności. System dokona przekierowania do wybranego Operatora Płatności. Dalsze czynności dzieją się w systemie zewnętrznym. Po zakończeniu procesu płatności Użytkownik jest przenoszony na stronę informacyjną w Systemie dotyczącą złożonego zamówienia oraz statusu płatności.
- 20.8.2 Po potwierdzeniu płatności przez system zewnętrzny Operatora Płatności bilety zostaną przesłane na wskazany w profilu adres email Użytkownika.
- 20.8.3 Bilety po prawidłowej autoryzacji płatności znajdą się w Systemie w Panelu Użytkownika do podglądu i pobrania.
- 20.8.4 System musi poprawnie obsługiwać wszelkie sytuacje związane z błędami podczas zakupu takimi jak: anulowanie zamówienia, powtórna płatność za zamówienie (w przypadku wystąpienia błędu podczas realizowania płatności) czy błąd systemu rezerwującego.
- 20.8.5 W przypadku braku potwierdzenia płatności za zamówienie w maksymalnym dopuszczalnym czasie System dokona anulowania zamówienia wraz ze zwolnieniem z rezerwacji biletów w systemie Partnera. Zamówienie takie zostaje oznaczone odpowiednią flagą w panelu Klienta oraz Administratora celem dalszego wyjaśnienia.
- 20.8.6 System generuje bilet w oparciu o informacje przesłane z WebSerwisów Partnerów, bądź (w przypadku gdy Partner nie posiada systemu biletowego) w oparciu o dane z Systemu.

20.9 Panel Klienta-Użytkownika System posiada panel Klienta zawierający co najmniej:

- 20.9.1 Informacje o podanych przez Użytkownika/Klienta danych oraz możliwość ich korekty
- 20.9.2 Możliwość zgłoszenia chęci usunięcia danych z Systemu (zgodnie z RODO)
- 20.9.3 Możliwość zmiany hasła
- 20.9.4 Historię złożonych zamówień
- 20.9.5 Listę biletów do pobrania oraz aktywowania
- 20.9.6 Każdy z biletów otwartych można odznaczyć (jako wykorzystany) za pomocą skanu kodu QR znajdującego się na bilecie
- 20.9.7 Listę zasobów udostępnionych wraz z czasem ich obowiązywania oraz linkiem do treści (tryb wydarzeń on-line na żądanie). Linki będą prowadzić do zewnętrznych serwisów.
- 20.9.8 Łączną sumę otrzymanych zniżek od początku posiadania konta w systemie (wyrażoną w złotych)
- 20.9.9 Możliwość zapisania się lub anulowania subskrypcji (newsletter)

# 20.10 Panel Administratora

System posiada panel Administracyjny, który po zalogowaniu oferuje min. zakres funkcjonalności:

#### 20.10.1 Lista kont

Lista wszystkich kont z podziałem na Użytkowników oraz Partnerów i Administratorów wraz z możliwością zablokowania, usunięcia każdego z nich, a także wymuszenia zmiany hasła.

#### 20.10.2 Wersje językowe

Informacje o aktualnie obowiązujących wersjach językowych wraz z możliwością edycji, dodania nowej, a także tymczasowego wyłączenia. Wersje językowe można dodać wgrywając specjalny plik tekstowy zawierający zmapowane hasła występujące na platformie. W przypadku treści wprowadzanych przez Partnerów (np. opisy uzyskiwania ulg biletowych) system musi umożliwiać Administratorom oraz Partnerom dodanie tłumaczeń do tych opisów.

#### 20.10.3 Prowizja

Możliwość zmiany strony obciążanej prowizją za zakup (prowizja systemu zewnętrznego) z Użytkownika na Partnera i odwrotnie. Zastosowanie zmiany musi mieć wpływ na wszystkie transakcje następujące po zapisie.

System musi umożliwiać dodanie stałej opłaty transakcyjnej (wprowadzanej w polu tekstowym). W takiej sytuacji prowizja będzie stała i pobierana od Partnerów.

Prowizja zostanie uwzględniona jako osobna pozycja na dokumencie księgowym.

20.10.4 Certyfikaty

Możliwość aktualizacji certyfikatu obsługującego połączenie z platformą PZ

#### 20.10.5 Zamówienia

Informacje o wszystkich zamówieniach wraz ze statusami, możliwość administracyjnego anulowania zamówienia zrealizowanego (zwrot środków odbywa się poza Systemem).

20.10.6 Słowniki

System umożliwia tworzenie globalnych słowników:

- 20.10.6.1 Słownik rodzajów Wydarzeń (np. wystawa, koncert, itp.)
- 20.10.6.2 Słownik rodzajów biletów (np. bilet jednoosobowy, grupowy, specjalny, itp.)
- 20.10.7 Statystyki serwisu

System musi udostępniać statystyki zawierające co najmniej:

- 20.10.7.1 Łączną liczbę nowych kont wg czasookresu oraz regionu (gmina/miejscowość)
- 20.10.7.2 Łączną liczbę logowań według czasookresów oraz regionu (gmina/miejscowość)
- 20.10.7.3 Łączną liczbę oraz kwotę zamówień według czasookresów oraz Partnerów oraz regionu (gmina/miejscowość)
- 20.10.7.4 Możliwość budowania własnych zestawień w oparciu o filtry dotyczące typu biletu, rodzaju Partnera, rodzaju imprezy kulturalnej, regionu Użytkownika, itp.
- 20.10.7.5 Łączną liczbę oraz kwotę udzielonych rabatów według czasookresów oraz Partnerów

Każde zestawienie da się wyświetlić w panelu, a także wydrukować w PDF lub wyeksportować do pliku CSV.

20.10.8 Konfiguracja WebSerwisów

Lista podłączonych Partnerów wraz z danymi ich systemów.

Możliwość utworzenia nowego podłączenia dla Partnera (nowe ID aplikacji)

- 20.10.9 Możliwość ustawienia polityki dotyczącej haseł minimum w zakresie:
- 20.10.9.1 Minimalna długość haseł
- 20.10.9.2 Maksymalna długość haseł (lub brak ograniczeń)
- 20.10.9.3 Określenia czy i ewentualnie po jakim czasie hasło wygasa
- 20.10.9.4 Długość trwania blokady po 3-krotnym, błędnym wpisaniu pary login-hasło
- 20.10.9.5 Możliwość włączenia/wyłączenia dodatkowego pola Captcha na formularzach logowania i rejestracji

Każda zmiana polityki haseł spowoduje aktualizację wymogów tworzenia i zmiany haseł dla Użytkowników, Partnerów i Administratorów. Zmiany nastąpią zarówno w opisach pól przy tworzeniu/zmianie haseł jak i w komunikatach Systemu.

#### 20.10.10 Subskrypcje

Możliwość przeglądania subskrypcji (newsletter) oraz tworzenia wiadomości dla Użytkowników/Partnerów/Administratorów za pomocą edytora WYSWIG oferującego min. podstawowe formatowanie czcionek (wielkość, krój, kolor, styl), możliwość wstawienia obrazu (jako link lub jako kod base64), możliwość wstawienia linku, wyrównanie tekstu, nagłówki.

Dla przygotowanej wiadomości należy ustawić datę rozpoczęcia wysyłki do użytkowników.

System musi umożliwiać wysyłkę newslettera wyłącznie do wybranych grup użytkowników (filtrowanie po regionie lub historii zakupów)

#### 20.10.11 Konfiguracja Systemu

Możliwość ustalenia wszystkich parametrów systemu (jak np. czas trwania sesji, czas rezerwowy, itp.)

#### 20.10.12 Rabaty

Możliwość przeglądania oraz dodawania/edycji/usuwania zasad przydzielania rabatów.

Bazowe wartości rabatów określa punkt 1.4

#### 20.10.13 Edycja regulaminów

Możliwość edycji Polityki Prywatności, Regulaminu oraz informacji dot. przetwarzania danych osobowych i deklaracji dostępności.

#### 20.11 Panel Partnera

System posiada specjalny typ konta administratorskiego – konto Partnera.

#### 20.11.1 Dane Partnera

Partner może sprawdzić wszystkie dane znajdujące się w Systemie dotyczące jego instytucji oraz usług oferowanych w Systemie.

#### 20.11.2 Wydarzenia

- 20.11.2.1 System pobiera aktualne wydarzenia Partnera i prezentuje na liście.
- 20.11.2.2 Domyślnie każde wydarzenie jest nieaktywne (nie jest prezentowane Klientom).

#### 20.11.2.3 Partner ma możliwość aktywowania wydarzenia:

- 20.11.2.3.1W sposób ogólny, tj. aktywując wszystkie dostępne daty i rodzaje biletów
- 20.11.2.3.2 W sposób szczegółowy, tj. przechodząc do podglądu szczegółów danego Wydarzenia i wybierając wybiórczo daty/godziny, które mają pojawić się po stronie Klienta.
- 20.11.2.3.3Aktywować można pełną pulę biletów lub jej część, wpisując odpowiednią liczbę

#### 20.11.2.4 Partner ma możliwość dezaktywowania wydarzenia

#### 20.11.2.5 Synchronizacja wydarzeń

- 20.11.2.5.1 Synchronizacja powinna następować nie rzadziej niż raz na dobę bez wpływu na dokonane przez Partnerów ustawienia dotyczące Wydarzeń.
- 20.11.2.5.2W przypadku usunięcia w systemie zewnętrznym Wydarzenia aktywnego w Systemie System dokona automatyczne dezaktywacji Wydarzenia oraz oznaczy je odpowiednią flaga informującą o braku Wydarzenia w zewnętrznym Systemie.

#### 20.11.2.6 Lista biletów

- 20.11.2.6.1Partner musi mieć dostęp do listy sprzedanych biletów na każde wydarzenie oraz możliwość ich odznaczenia w systemie podczas kontroli biletów. Odznaczony bilet nie może być ponownie wykorzystany.
- 20.11.2.6.2Partner może cofnąć odznaczenie biletu (w razie omyłki)
- 20.11.2.6.3Lista biletów będzie zawierać wszystkie bilety na dane wydarzenie oraz aktualne bilety otwarte, jeśli zostały sprzedane.

#### 20.11.2.7 System musi umożliwiać ręczne dodanie wydarzeń oraz rodzajów biletów na nie wraz z cenami

#### 20.11.3 Statystyki

Partner ma dostęp do części statystyk dotyczących własnego podmiotu.

20.11.4 Integracja

Partner musi mieć możliwość wygenerowania nowego podłączenia do Systemu (nowe ID aplikacji),a także określenie danych konfiguracyjnych (jak numer rachunku bankowego).

- 20.11.5 Zamówienia
- 20.11.5.1 System musi umożliwiać przeglądanie złożonych przez Użytkowników zamówień w zakresie działalności Partnera.
- 20.11.5.2 System musi umożliwiać filtrowanie czasowe oraz geograficzne oraz generowanie raportów sprzedażowych, zgodnie ze wzorem raportu stworzonego w czasie analizy przedwdrożeniowej.
- 20.11.5.3 Partner musi mieć również możliwość ręcznego anulowania zamówień złożonych w zakresie jego usług. Pobrane środki pieniężne zostaną zwrócone do Klienta.
- 20.11.6 Bilety i ulgi
- 20.11.6.1 Zmapowane pobieranie rodzajów biletów określenie kiedy jaki bilet przysługuje (opis wyświetlany dla danego typu biletu przy procesie wyboru typu biletu)
- 20.11.6.2 System musi umożliwiać globalne dla usług każdego z Partnerów opisanie zasad przyznawania ulg na bilety.
- 20.11.7 Sklep z pamiątkami

Każdy z Partnerów może dodać produkty oferowane Klientom poza biletami. Sklep jest wspólny, a Partnerzy mają możliwość oferowania w nim swoich produktów.

#### 20.11.7.1 System musi umożliwić przeglądanie listy produktów oraz możliwość ich dodawania/edycji/usuwania .

- 20.11.7.2 Każdy produkt opisują metadane:
- 20.11.7.2.1Zdjęcie produktu
- 20.11.7.2.2Nazwa produktu (z uwzględnieniem wersji językowych)
- 20.11.7.2.3Opis produktu (z uwzględnieniem wersji językowych)
- 20.11.7.2.4Cena produktu netto
- 20.11.7.2.5Cena produktu brutto
- 20.11.7.2.6Liczba dostępnych produktów
- 20.11.7.2.7Dostępne kanały wysyłki (oraz ich koszty)
- 20.11.7.2.8W przypadku wydarzeń on-line Partner uzupełnia link do obejrzejnia danego zasobu po opłaceniu dostępu. Dostęp jest możliwy przez 72h od momentu zakupu.
- 20.11.7.3 Partner może zdefiniować informacje dotyczące płatności w jego profilu.
- 20.11.7.4 System nie generuje potwierdzenia sprzedaży za rzeczy zakupione w sklepie.
- 20.11.7.5 System musi generować raporty sprzedażowe.
- 20.11.7.6 Sposoby i koszty wysyłki produktów

Partner może określić globalne kanały wysyłki, z których może dokonać wyboru przy określaniu kanałów wysyłki dla danego produktu.

System musi umożliwić przeglądanie, dodawanie, edycję oraz usuwanie kanałów wysyłki.

#### 20.11.7.7 Promocje

Partner może dodać czasowe promocje na wybrany produkt lub globalnie. Promocja może być określona procentowo oraz w Polskich Złotych.

20.12 Wysyłanie e-maili

- 20.12.1 Wszelkie wiadomości wysyłane z Systemu muszą być najpierw kolejkowane, a następnie wysyłane poprzez odpowiedni skrypt do momentu uzyskania prawidłowej odpowiedzi serwera. Ma to zapobiec sytuacji nie otrzymania maila przez odbiorcę w razie awarii serwera pocztowego.
- 20.12.2 W przypadku, gdy mail wielokrotnie nie został wysłany w Panelu Klienta zostanie wyświetlony komunikat o błędzie zwracanym przez serwer, a wysyłanie maila zostanie wstrzymane.
- 20.12.3 Powiadomienie o błędzie otrzyma również Administrator.
- 20.12.4 Administrator oraz Użytkownik mogą przywrócić wysyłanie maila.
- 20.12.5 Wiadomości muszą być rozsyłane w interwale gwarantującym swobodę pracę Systemu oraz korzystania z niego przez Użytkowników. Należy tu uwzględnić również proces rejestracji.
	- 20.13 Sklep z pamiątkami i produktami Partnerów
- 20.13.1 System umożliwi zalogowanym Użytkownikom zakup pamiątek (lub innych wyrobów) dodanych do sklepu przez Partnerów.
- 20.13.2 System umożliwi zalogowanym Użytkownikom zakup biletów na wirtualne wydarzenia (nagrania koncertów i spektakli udostępniane na zasadzie VOD).
- 20.13.3 System wyświetla listę produktów z możliwością ich przeszukiwania i filtrowania po nazwie, cenie i nazwie Partnera. Lista produktów zawiera:
- 20.13.3.1 Miniaturę zdjęcia produktu
- 20.13.3.2 Nazwę produktu
- 20.13.3.3 Cenę produktu
- 20.13.3.4 Stan magazynowy (dostępne x sztuk lub niedostępne)
- 20.13.3.5 Przedział kosztów wysyłki (od najtańszej do najdroższej)

#### 20.13.4 Strona produktu

Po przejściu do podglądu konkretnego produktu System wyświetli informacje na jego temat. System musi wyświetlać min. informacje:

- 20.13.4.1 Zdjęcie produktu (możliwe jest wyświetlenie miniatury z opcją powiększenia)
- 20.13.4.2 Nazwę produktu
- 20.13.4.3 Cenę produktu z podziałem na netto i brutto
- 20.13.4.4 Stan magazynowy (dostępne x sztuk lub niedostępne)
- 20.13.4.5 Możliwe koszty wysyłki (lista wraz z cenami)
- 20.13.4.6 Opis produktu

Na stronie produktu możliwe jest dodanie go do koszyka, bądź zakup natychmiastowy. Użytkownik może wprowadzić liczbę zamawianych produktów (domyślnie 1). W przypadku dodania produktu do koszka System wraca na stronę produktu pozwalając na dalsze zakupy.

W przypadku przejścia do zakupu natychmiastowego System przechodzi od razu do formularza zamówienia.

Uwaga! Produkty zostają zablokowane w magazynie na czas trwania procesu płatności (p+r, por. 1.3)

#### 20.13.5 Koszyk

Zamawiający dopuszcza stworzenie jednego, wspólnego koszyka dla biletów i produktów oferowanych przez Partnerów w sklepie jak również stworzenie oddzielnych kanałów sprzedaży. Wymogi dotyczące koszyka są takie same jak wymogi dla Koszyka w przypadku biletów.

# <span id="page-39-0"></span>**21 Gwarancja**

Wykonawca zapewni min. 24 miesiące opieki gwarancyjnej, w trakcie której na wezwanie Zamawiającego będzie usuwać wszelkie wady techniczne i prawne powstałe na etapie tworzenia oprogramowania bez pobierania opłat. Maksymalny czas gwarancji Wykonawca określi w formularzu zgłoszenia oferty.

# <span id="page-39-1"></span>**22 Rozwój**

Wykonawca zapewni min 400 roboczogodzin na rozwój oddanego systemu. Zamawiający zastrzega możliwość zgłaszania propozycji zmian i usprawnień w ramach godzin rozwojowych. Wykonawca za każdym razem na zgłoszenie Zamawiającego określi liczbę godzin potrzebną do dokonania wskazanej modyfikacji, a po zatwierdzeniu przez Zamawiającego przystąpi do prac. Zamawiający wymaga, aby Wykonawca przystąpił do prac rozwojowych najpóźniej miesiąc po zaakceptowaniu liczby godzin przez Zamawiającego. Zmiany mogą być przedstawiane również w trakcie produkcji Systemu. W takim przypadku jeśli wprowadzenie zmian wiązać się będzie z innym niż zakładanym pierwotnie obłożeniem prac Wykonawca przedstawi raport porównawczy. Suma zmian

(na plus i na minus) na koniec realizacji zostanie odjęta (bądź dodana, jeśli zmiany spowodują skrócenie prac) do łącznej liczby roboczgodzin dostępnych dla Zamawiającego.